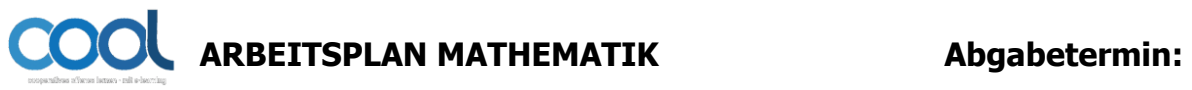

**Binomische Formeln – hin und zurück Name:** \_\_\_\_\_\_\_\_\_\_\_\_\_\_\_\_\_\_\_\_\_\_\_\_\_\_\_\_

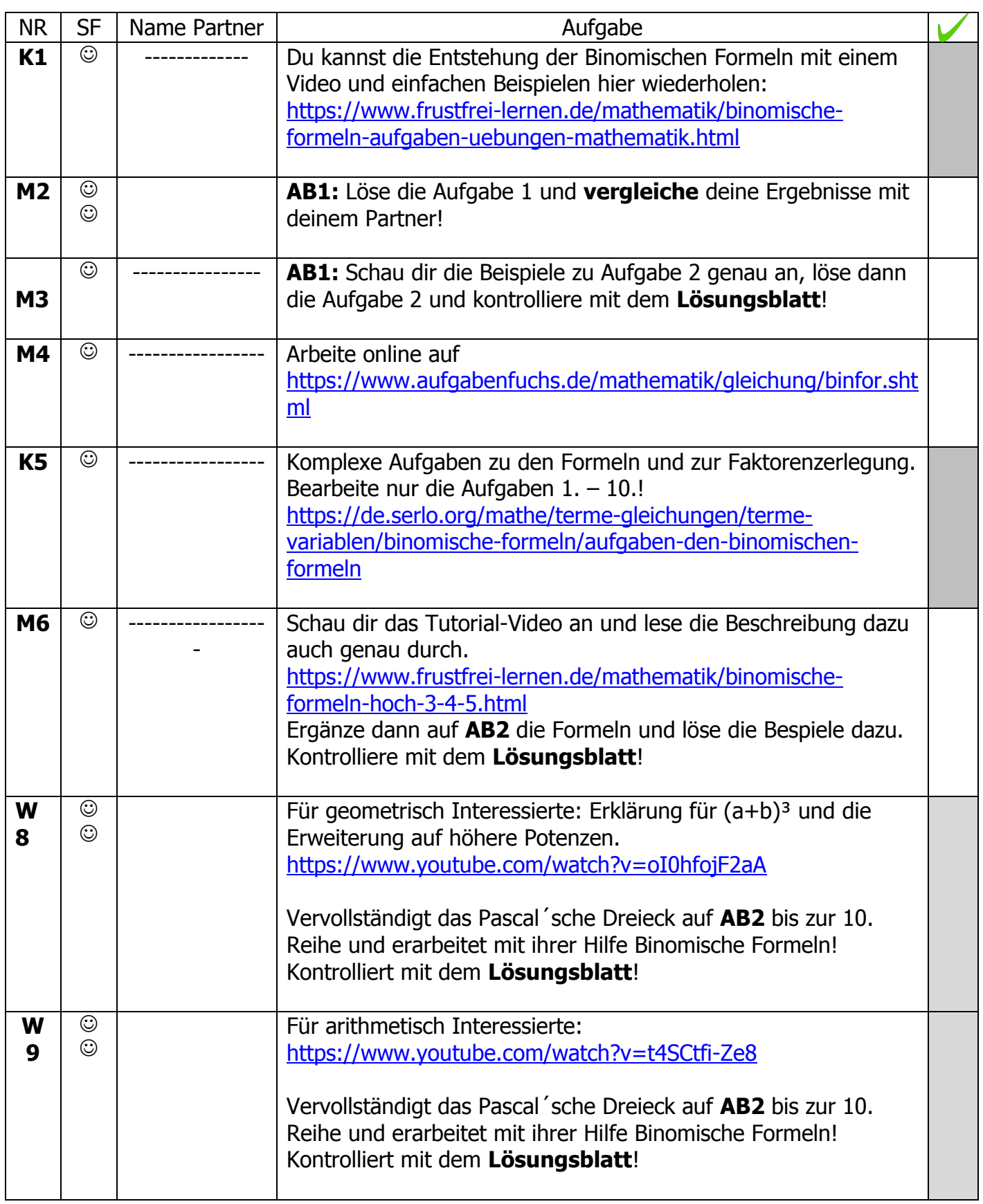

# **AB 1: Binomische Formeln, 2. Potenz Name: \_\_\_\_\_\_\_\_\_\_\_\_\_\_\_\_\_\_\_\_\_\_**

**Aufgabe 1 (M2)**: Anwendung der Binomischen Formeln

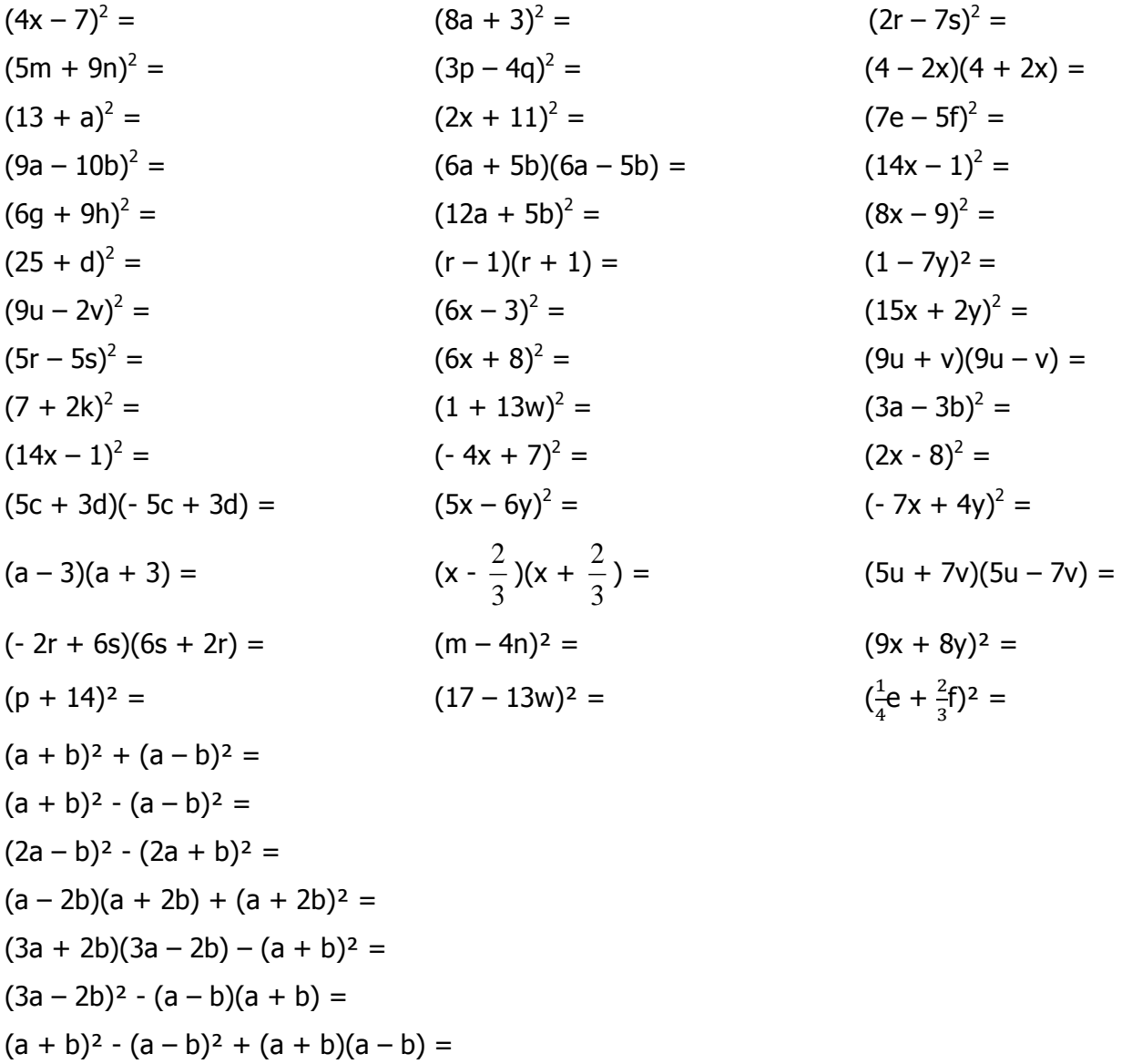

**Aufgabe 2 (M3):** Faktorenzerlegung nach den Binomischen Formeln

1. Bsp.:  $16u^2 - 49v^2 = (4u)^2 - (7v)^2 = (4u - 7v)(4u + 7v)$  a = 4u; b = 7v 2. Bsp.:  $x^2 + 6x + 9 = x^2 + 2^* x + 3 + 3^2 = (x + 3)^2$  a = x; b = 3; 2ab = 6x 3. Bsp.:  $4y^2 - 20y + 25 = (2y)^2 - 2 * 2y * 5 + 5^2 = (2y - 5)^2$  a = 2y; b = 5; 2ab = 20y Wenn die Vorzahlen (Koeffizienten) keine Quadratzahlen sind, kommt man vielleicht mit Herausheben weiter: 4. Bsp.: 300m<sup>2</sup> - 108n<sup>2</sup> = 3(100m<sup>2</sup> - 36n<sup>2</sup>) = 3[(10m)<sup>2</sup> - (6n)<sup>2</sup>] = 3(10m – 6n)(10m + 6n) oder  $300m^2 - 108n^2 = 12(25m^2 - 9n^2) = 12[(5m)^2 - (3n)^2] = 12(5m - 3n)(5m + 3n)$ 5. Bsp.:  $18r^2 + 12rs + 2s^2 = 2(9r^2 + 6rs + s^2) = 2[(3r)^2 + 2 * 3r * s + s^2] = 2(3r + s)^2$  $9e^2 - f^2 =$  25m<sup>2</sup> - 16 =  $1 - 81k^2 = 36u^2 - 49v^2 =$  $b^2 - 1 =$  36x<sup>2</sup> - 81y<sup>2</sup> =  $25u^2 - 16v^2 =$  9f<sup>2</sup> - 4g<sup>2</sup> =  $9x^2 + 6x + 1 =$   $4a^2 - 12ab + 9b^2 =$  $49r^2 + 56rs + 16s^2 =$  36y<sup>2</sup> - 96yz + 64z<sup>2</sup> =  $a^2 + 2a + 1 = x^2 - 6x + 9 = 0$  $4u^2 + 12uv + 9v^2 =$  49r<sup>2</sup> - 28rs + 4s<sup>2</sup> =  $3s^2 - 12 =$  $32m^2 - 18n^2 =$  $40a^2 - 490b^2 =$  $8x^2 - 2y^2 =$  $27a^2 - 12b^2 =$  $7i^3 - 28ik^2 =$  $-48v^2 + 27w^2 =$  $3x^2 + 6x + 3 =$  $8x^2 - 16x + 8 =$  $5y^2 + 50y + 125 =$  $24u^2$  + 72uv + 54v<sup>2</sup> =  $b^3 + 4b^2 + 4b =$  $2a^3 - 4a^2b + 2ab^2 =$ 

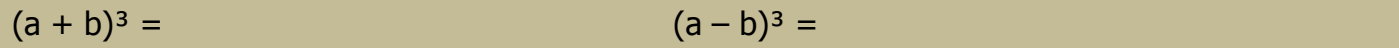

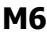

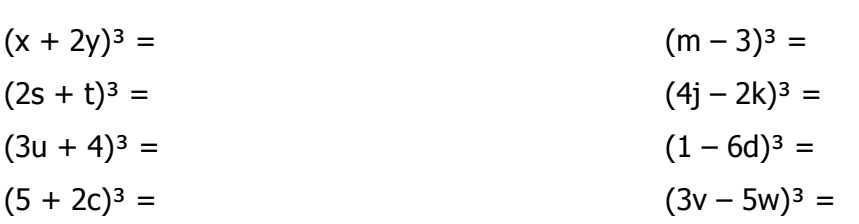

#### **W8/9**

Der Name geht auf [Blaise Pascal](https://de.wikipedia.org/wiki/Blaise_Pascal) zurück. Das **Pascal`sche Dreieck** war jedoch schon früher bekannt und wird deshalb auch heute noch nach anderen Mathematikern benannt. In [China](https://de.wikipedia.org/wiki/China) spricht man vom Yang-Hui-Dreieck (nach [Yang Hui\)](https://de.wikipedia.org/wiki/Yang_Hui), in [Italien](https://de.wikipedia.org/wiki/Italien) vom Tartaglia-Dreieck (nach [Nicolo Tartaglia\)](https://de.wikipedia.org/wiki/Nicolo_Tartaglia) und im [Iran](https://de.wikipedia.org/wiki/Iran) vom Chayyām-Dreieck(nach [Omar Chayyām](https://de.wikipedia.org/wiki/Omar_Chayy%C4%81m)). Das Dreieck dient zur Darstellung bzw. Berechnung der **Binomialkoeffizienten**. Es enthält auch viele andere mathematische Regelmäßigkeiten.

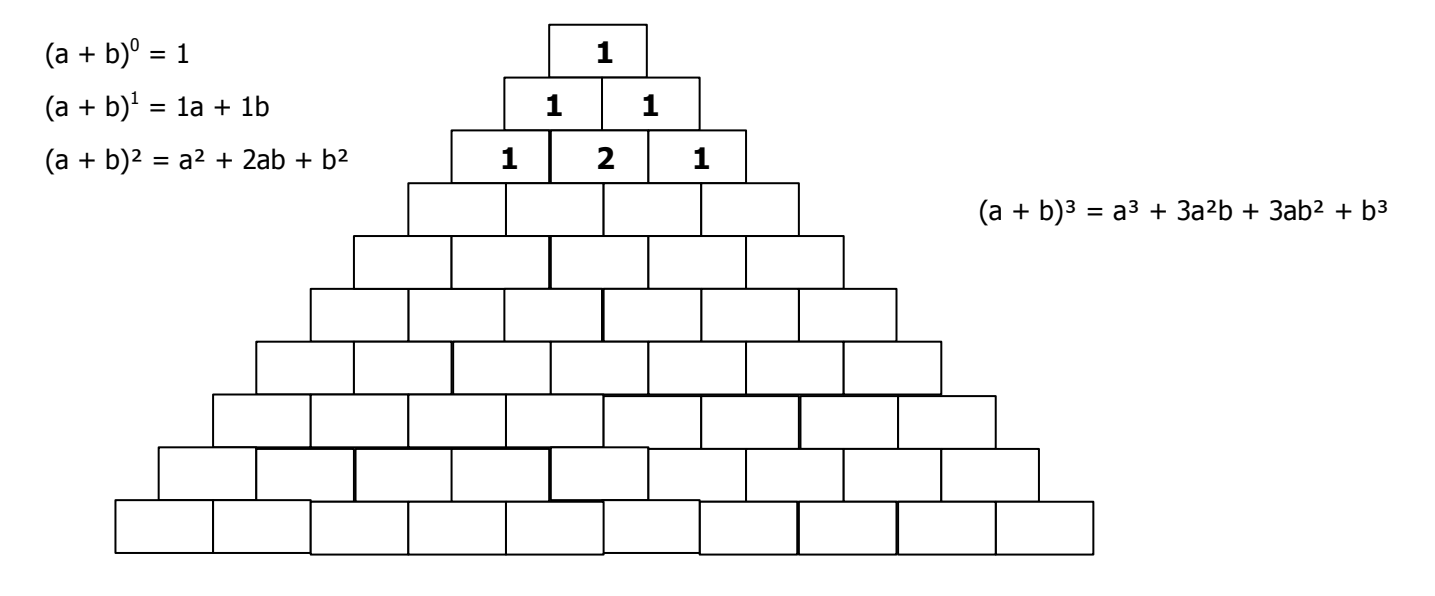

$$
(a + b)4 =
$$

$$
(a - b)5 =
$$

$$
(a - b)6 =
$$

$$
(a + b)7 =
$$

Ergänze: In der 10. Reihe des Pascal 'schen Dreiecks finden sich die Koeffizienten von (a + b)-Die Koeffizienten von  $(a - b)^{15}$  findet man in der \_\_\_\_\_\_. Reihe.

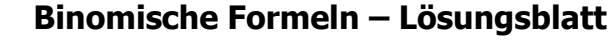

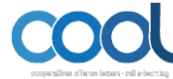

### **M3** 9e<sup>2</sup> - f<sup>2</sup> = (3e – f)(3e + f) 25m<sup>2</sup> - 16 = (5m – 4)(5m + 4)  $1 - 81k^2 = (1 - 9k)(1 + 9k)$  36u<sup>2</sup> - 49v<sup>2</sup> =  $(6u - 7v)(6u + 7v)$  $b^2 - 1 = (b - 1)(b + 1)$  36x<sup>2</sup> - 81y<sup>2</sup> =  $(6x - 9y)(6x + 9y)$  $25u^2 - 16v^2 = 5u - 4v(5u + 4v)$  9f<sup>2</sup> - 4g<sup>2</sup> =  $(3f - 2g)(3f + 2g)$  $9x^2 + 6x + 1 = (3x + 1)^2$   $4a^2 - 12ab + 9b^2 = (2a - 3b)^2$  $49r^2 + 56rs + 16s^2 = (7r + 4s)^2$  36y<sup>2</sup> - 96yz + 64z<sup>2</sup> =  $(6y - 8z)^2$  $a^2 + 2a + 1 = (a + 1)$   $x^2 - 6x + 9 = (x - 3)^2$  $4u^2 + 12uv + 9v^2 = (2u + 3v)^2$  49r<sup>2</sup> - 28rs + 4s<sup>2</sup> =  $(7r - 2s)^2$  $3s^2 - 12 = 3(s - 2)(s + 2)$  $32m^2 - 18n^2 = 2(4m - 3n)(4m + 3n)$ 40a² - 490b² = 10(2a - 7b)(2a + 7b)  $8x^2 - 2y^2 = 2(2x - y)(2x + y)$  $27a^2 - 12b^2 = 3(3a - 2b)(3a + 2b)$  $7j^3 - 28jk^2 = 7j(j - 2k)(j + 2k)$  $-48v^2 + 27w^2 = 3(3w - 4v)(3w + 4v)$  oder  $-3(4v - 3w)(4v + 3w)$  $3x^2 + 6x + 3 = 3(x + 1)^2$  $8x^2 - 16x + 8 = 8(x - 1)^2$  $5y^2 + 50y + 125 = 5(y + 5)^2$  $24u^2$  + 72uv + 54v<sup>2</sup> = 6(2u + 3v)<sup>2</sup>

 $(a + b)^3 = a^3 + 3a^2b + 3ab^2 + b^3$   $(a - b)^3 = a^3 - 3a^2b + 3ab^2 - b^3$ 

## **M6**

 $(x + 2y)^3 = x^3 + 6x^2y + 12xy^2 + 8y^3$  (m – 3)<sup>3</sup> = m<sup>3</sup> - 9m<sup>2</sup> + 27m - 27  $(2s + t)<sup>3</sup> = 8s<sup>3</sup> + 12s<sup>2</sup>t + 6st<sup>2</sup> + t<sup>3</sup>$  (4j – 2k)<sup>3</sup> = 64j<sup>3</sup> - 96j<sup>2</sup>k + 48jk<sup>2</sup> - 8k<sup>3</sup>  $(3u + 4)^3 = 27u^3 + 108u^2 + 144u + 64$   $(1 - 6d)^3 = 1 - 18d + 36d^2 - 216d^3$ 

 $b^3 + 4b^2 + 4b = b(b + 2)^2$  $2a^3 - 4a^2b + 2ab^2 = 2a(a - b)^2$ 

 $(5 + 2c)<sup>3</sup> = 125 + 150c + 60c<sup>2</sup> + 8c<sup>3</sup>$   $(3v - 5w)<sup>3</sup> = 27v<sup>3</sup> - 135v<sup>2</sup>w + 225vw<sup>2</sup> - 125w<sup>3</sup>$ 

## **W8/9**

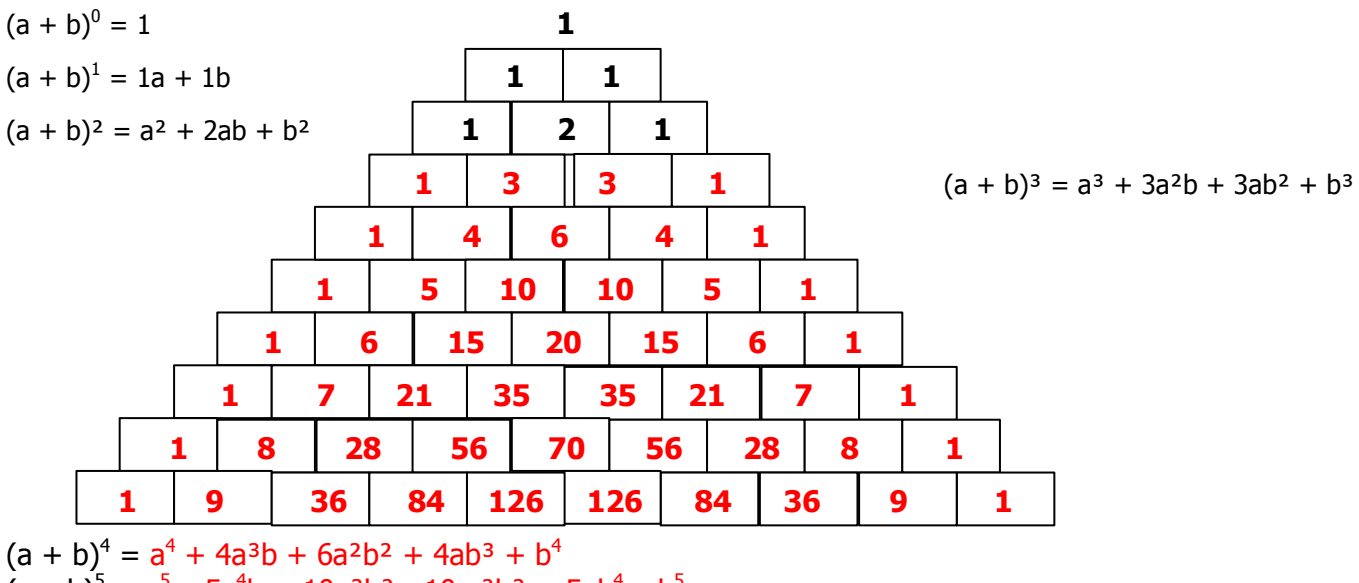

 $(a - b)^5 = a^5 - 5a^4b + 10a^3b^2 - 10a^2b^3 + 5ab^4 - b^5$ 

 $(a - b)^6 = a^6 - 6a^5b + 15a^4b^2 - 20a^3b^3 + 15a^2b^4 - 6ab^5 + b^6$ 

 $(a + b)^7 = a^7 + 7a^6b + 21a^5b^2 + 35a^4b^3 + 35a^3b^4 + 21a^2b^5 + 7ab^6 + b^7$ 

**Ergänze:** In der 10. Reihe des Pascal 'schen Dreiecks finden sich die Koeffizienten von (a + b)<sup>9</sup>. Die Koeffizienten von  $(a - b)^{15}$  findet man in der 16. Reihe.